## CADASTRO E RECADASTRO CARTÃO LEGAL ESCOLAR 2023

## ATENDIMENTO PRESENCIAL

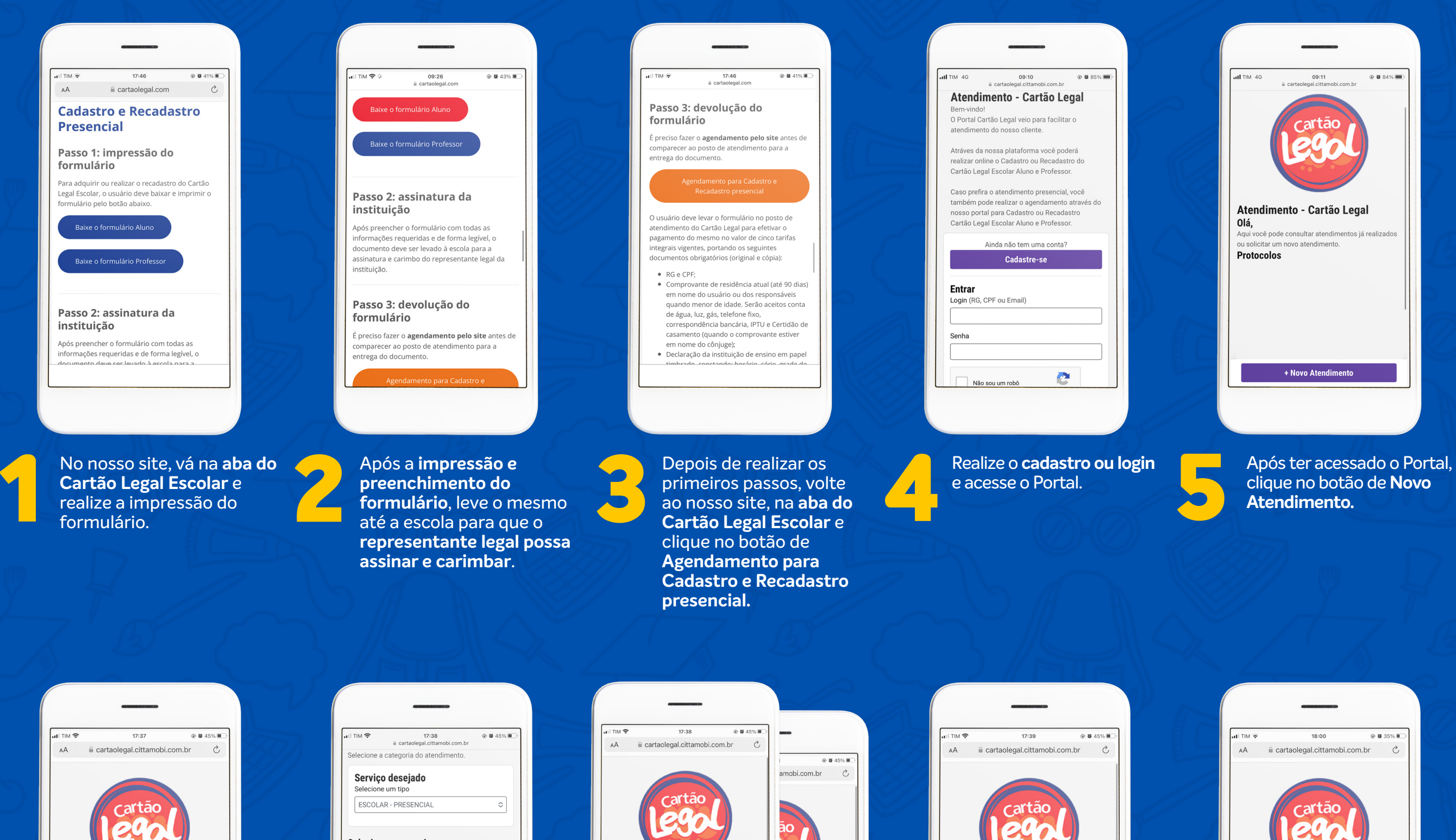

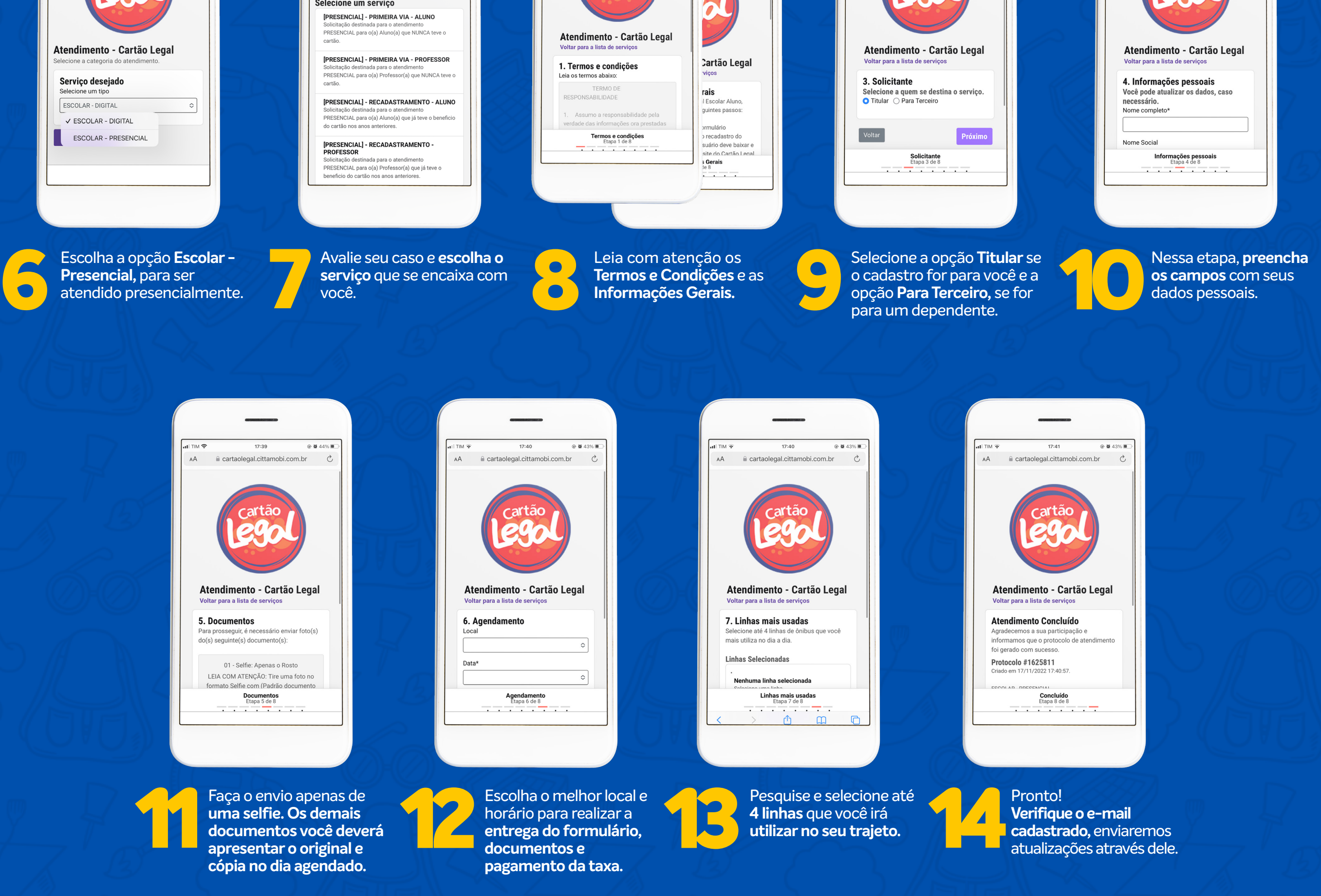

## WWW.CARTAOLEGAL.COM

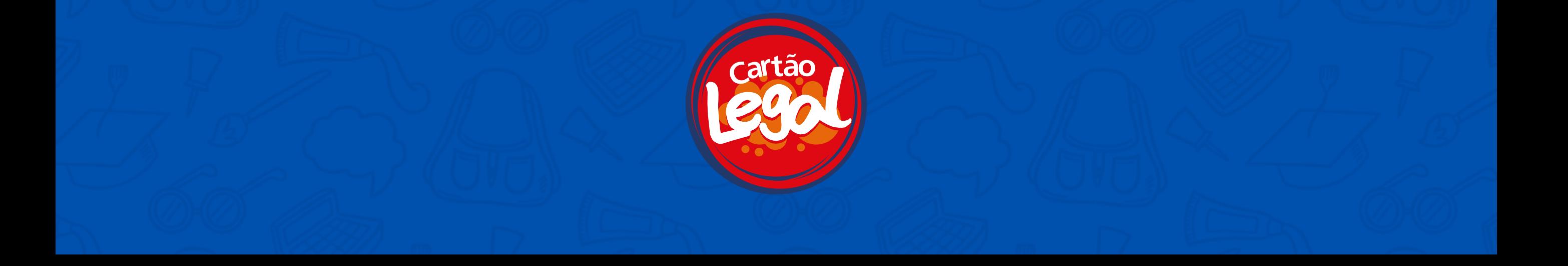